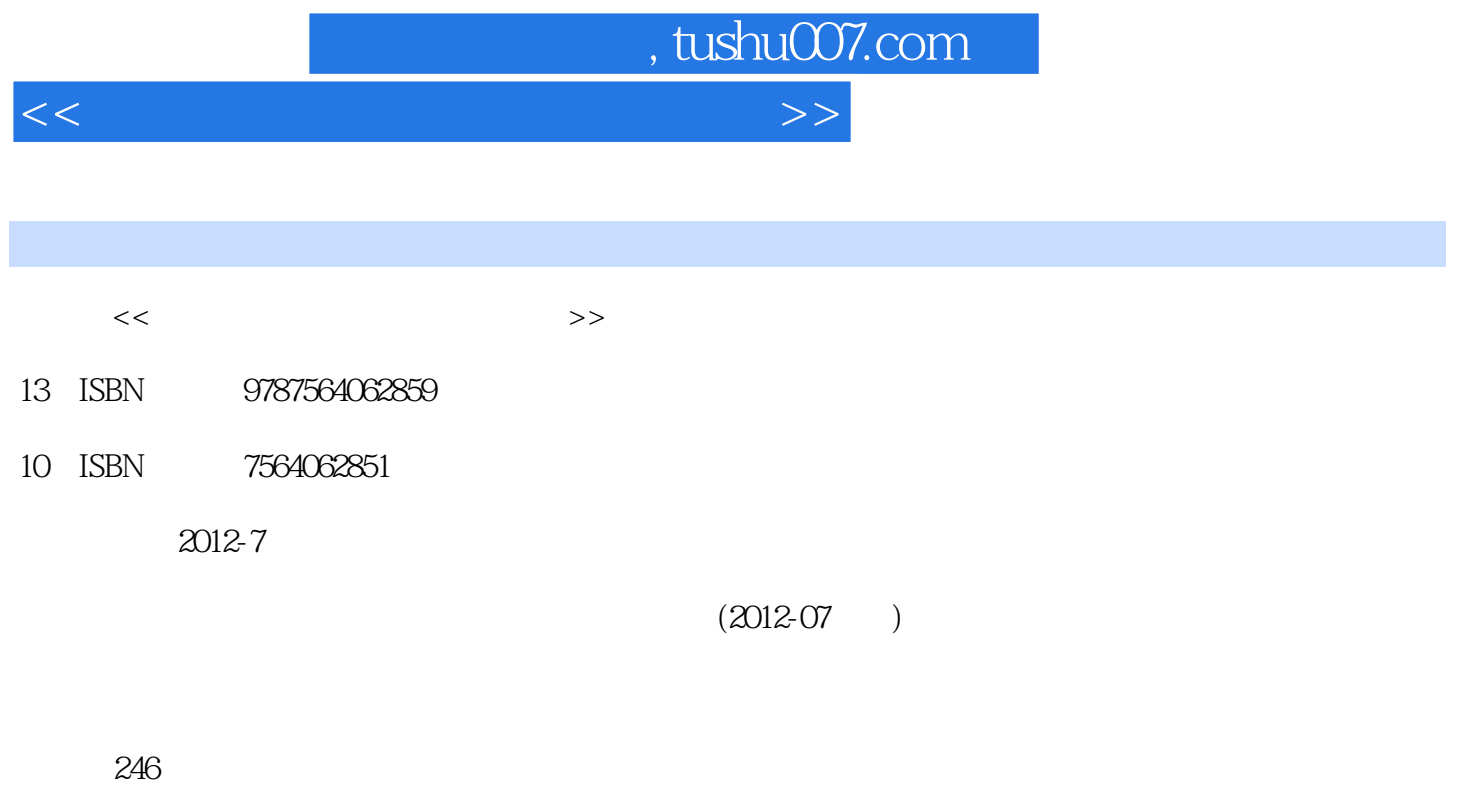

PDF

更多资源请访问:http://www.tushu007.com

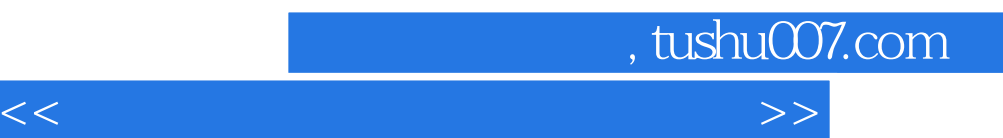

 $\frac{1}{2}$  a  $\frac{1}{2}$  ,  $\frac{1}{2}$  ,  $\frac{1$ 

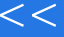

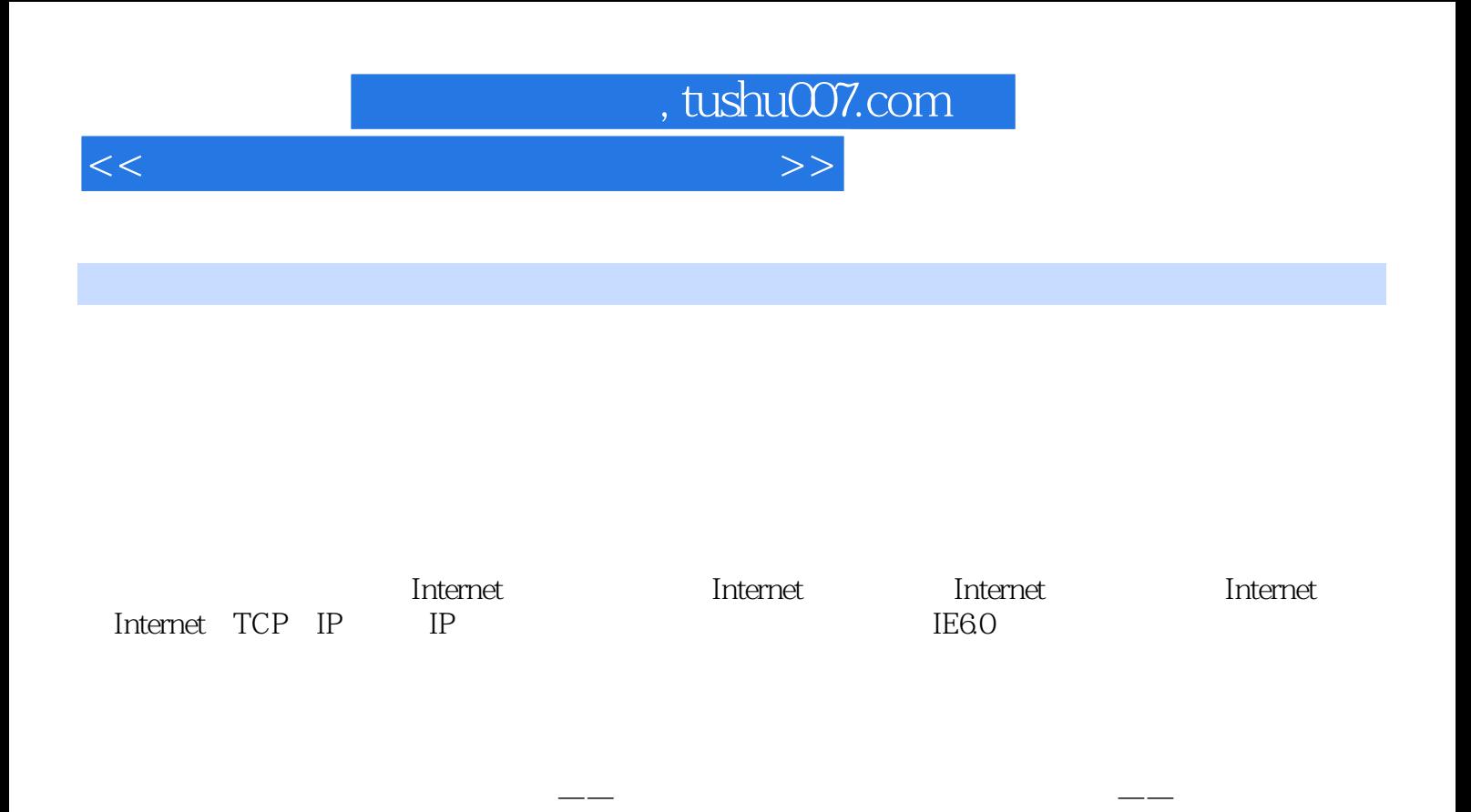

电子书搜索引擎——多来搜书 四、中国知识资源总库一中国知网 五、热门招聘站点推荐 六、实践练 WindowsXP windowsxP WindowsXP WindowsXP<br>WindowsxP windowsxP

word word word word a word word a word a word word a word a word  $\sim$ word and a contract a contract  $\mathcal{N}$  and  $\mathcal{N}$  and  $\mathcal{N}$  and  $\mathcal{N}$  and  $\mathcal{N}$  and  $\mathcal{N}$  and  $\mathcal{N}$  and  $\mathcal{N}$  and  $\mathcal{N}$  and  $\mathcal{N}$  and  $\mathcal{N}$  and  $\mathcal{N}$  and  $\mathcal{N}$  and  $\mathcal{N}$  and  $\mathcal{N}$ 

六章Excel电子表格与数据处理 第一节Excel的窗口组成及基本操作 一、Excel的窗口组成 二、工作表的

PowerPoint **Example** 2 and 2 and 2 and 2 and 2 and 2 and 2 and 2 and 2 and 2 and 2 and 2 and 2 and 2 and 2 and 2 and 2 and 2 and 2 and 2 and 2 and 2 and 2 and 2 and 2 and 2 and 2 and 2 and 2 and 2 and 2 and 2 and 2 and 2 a

PowerPoint PowerPoint

 $ACDSee$ 

 $360$  260

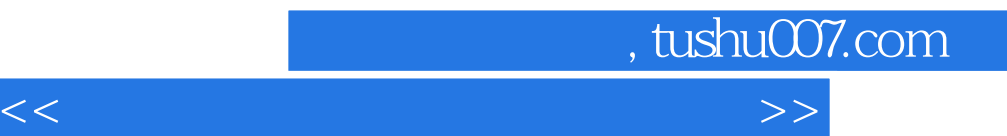

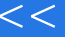

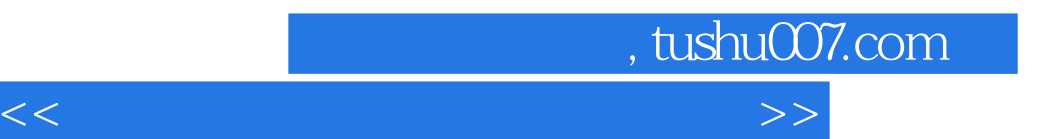

 $\frac{1}{\sqrt{1-\frac{1}{\sqrt{1-\frac{1$ 

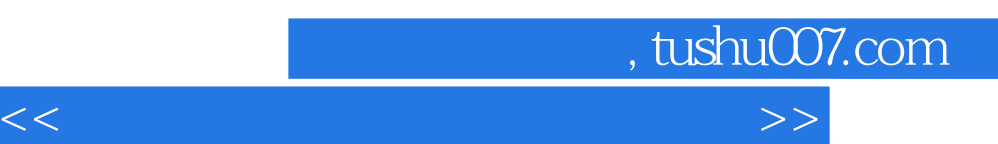

《高等教育"十二五"应用型人才培养规划教材:最新办公自动化高级文秘教程》是专为从事或即将从事

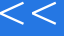

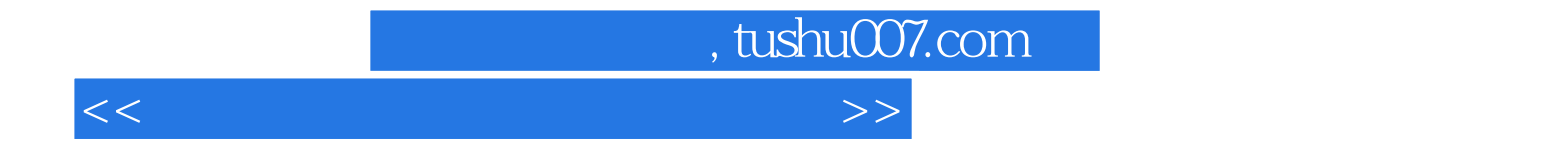

本站所提供下载的PDF图书仅提供预览和简介,请支持正版图书。

更多资源请访问:http://www.tushu007.com